**Q**sloneek®

# **Electronic Signature of Documents**

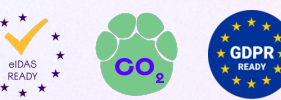

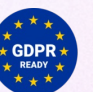

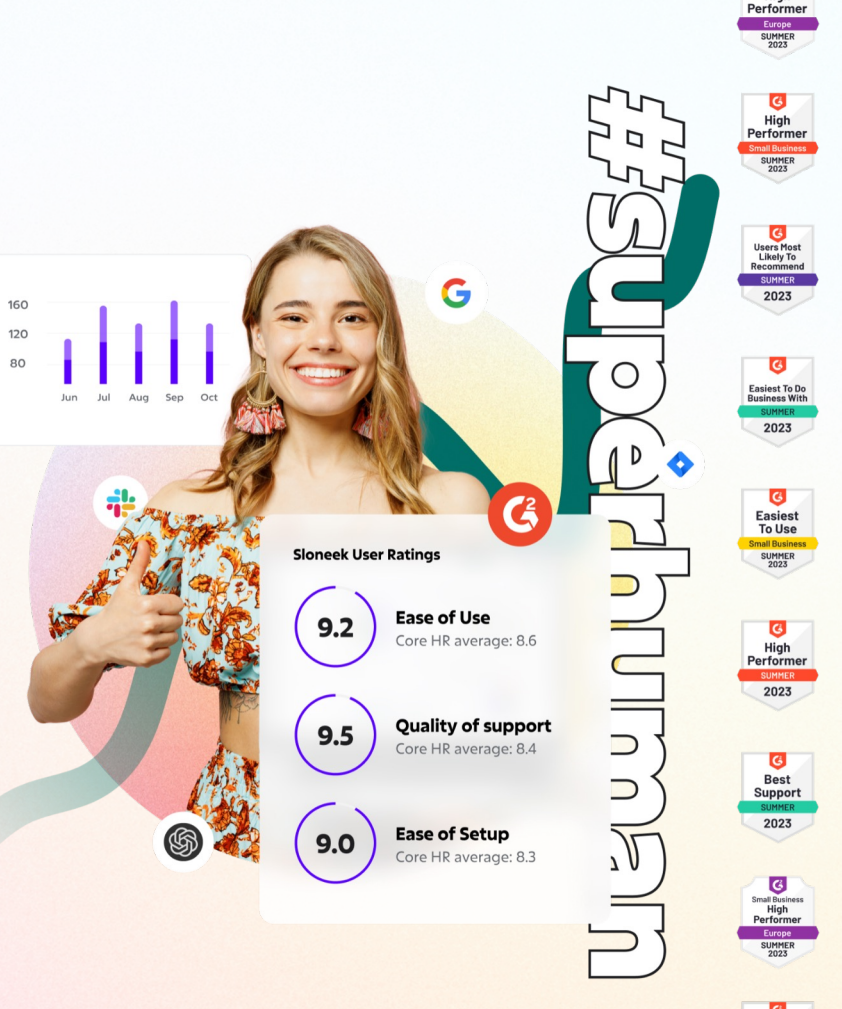

**Easiest** Setup

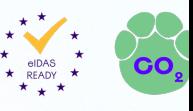

### In Sloneek, users sign with the qualification of a **simple electronic signature.**

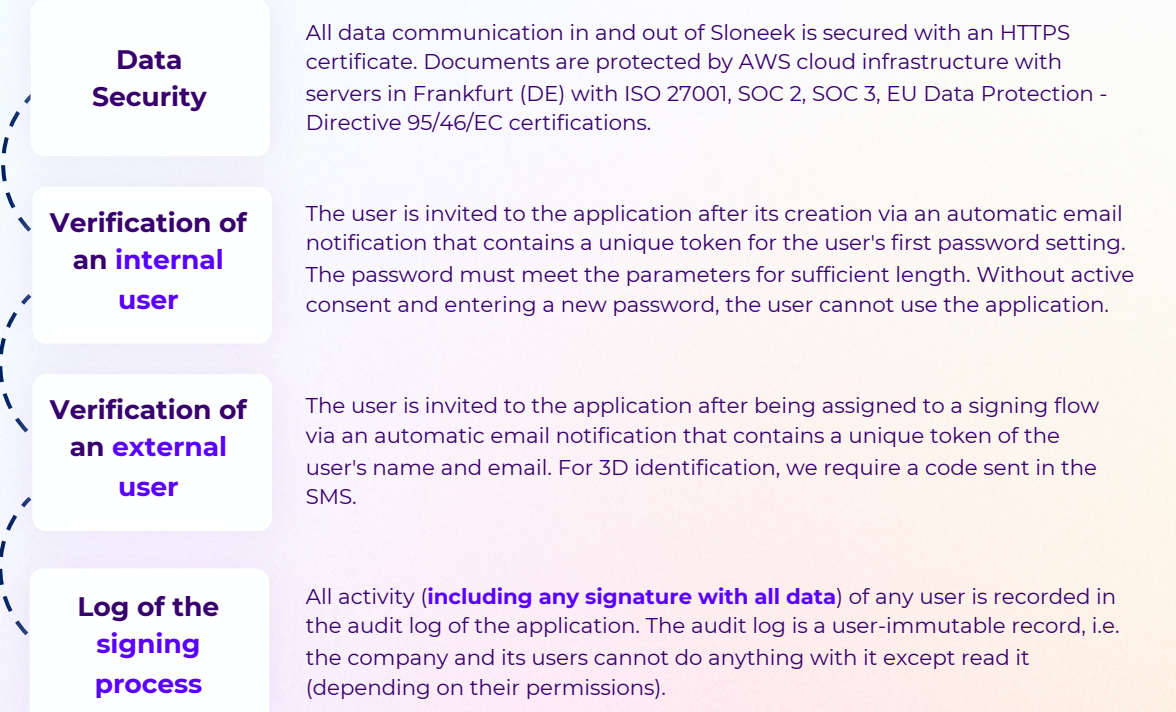

The full text Trubač's sta validity of a signature in found **HERE**.

## **What and how to sign electronically in Sloneek?**

We have simplified the overview to the most used signature activities among our customers. For signing, you will use **Simple electronic signature**, that is **compliant with the EU eIDAS standard**.

#### **CONTRACTS, AGREEMENTS (bilateral agreements)**

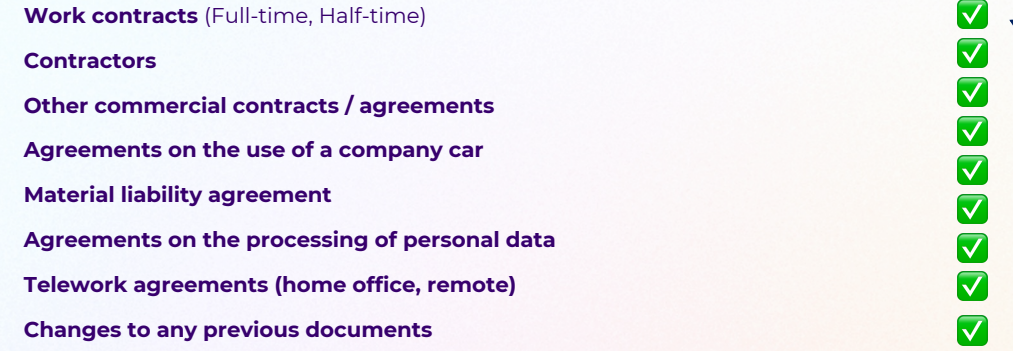

#### **AGREEMENTS, CONFIRMATIONS, PROTOCOLS (unilateral confirmations)**

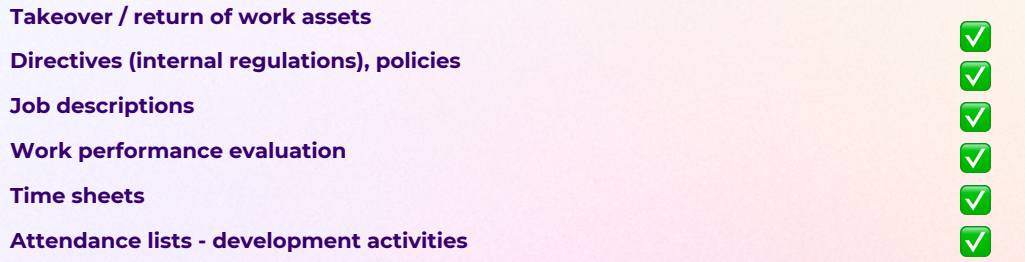

In case you need to send a document to a **private email address**, you may choose to send the document to an **External user** in Sloneek (see the step-by-step guide on the following pages).

Beware of the required method of delivery for employment contracts.

## **The process of signing the document by internal users**

A user with access to the application is assigned a document to sign.

> The user uses a mouse or a finger on the mobile to sign the document.

**5**

**1**

**3**

Once signed by all parties, the document with the associated signatures and protocols is sent to all parties for download. At the same time, the document is saved in the application.

Information about the signer and the document itself is immediately stored in the audit log. A unique has code is generated to confirm the signature, indicating the uniqueness of the act.

**2**

The user receives a notification email inviting them to sign. On the dashboard the document for signature is clearly visible.

**4**

Unique identification and authenticators of the signatory

#### **NON-DISCLOSURE AGREEMENT**

THIS AGREEMENT (the "Agreement") is entered into on 11/02/2023 by and between the Infinity Beans Ltd., located at R. Carlos Seixas 10, Lisboa, 1700-135, Portugal (the" Disclosing Party"), and Thomas Claver with an address at Oxford Street, 35, Greater London, W1D 2DT, United Kingdom (the "Receiving Party").

The Receiving execution of discussions. Receiving Part Claver Thomas contained in t Date of signature of the user 02.11.2023 10:25:52 and sufficiency 1. Definitio (a) For pur Signed or information d55dcb01-9435-4050-a6d5-a19b6f944ec6, Claver Thomas, david+claver@sloneek.com, (02.11.2023.10:25:52 the public, v Cryptographic hash of the user's signature. hh219fhr1h48h7f283ha9867769r2e107412e2fha50e08fr5r45erhrri6f9961fhrf19017 herein), wher marketing str.

## **The process of signing the document by external users**

The application sends a document to the specified email address for signature.

> The user uses a mouse or a finger on the mobile to sign the document.

**5**

**1**

**3**

Once signed by all parties, the document with the associated signatures and protocols is sent to all parties for download. At the same time, the document is saved in the application.

inviting them to sign. The user is verified by entering the SMS code. Subsequently, the document to be signed and the actual signing space is made available.

**4**

The user receives a notification email

Information about the signer and the document itself is immediately stored in the audit log. A unique has code is generated to confirm the signature, indicating the uniqueness of the act.

**2**

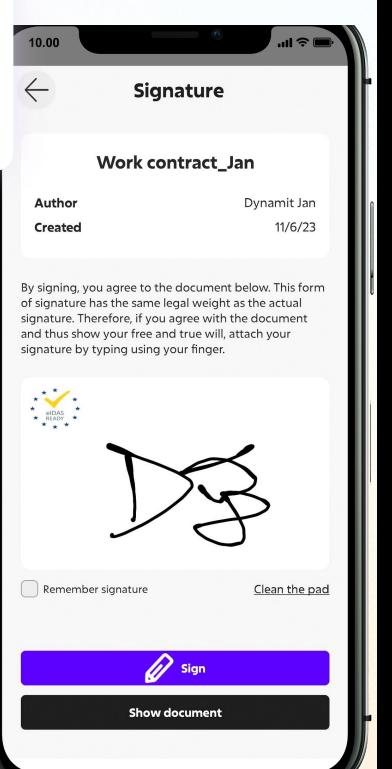